No.29 2010年10月21日発行 発行所:ラーニングテクノロジー開発室 発行責任者:熊澤弘之

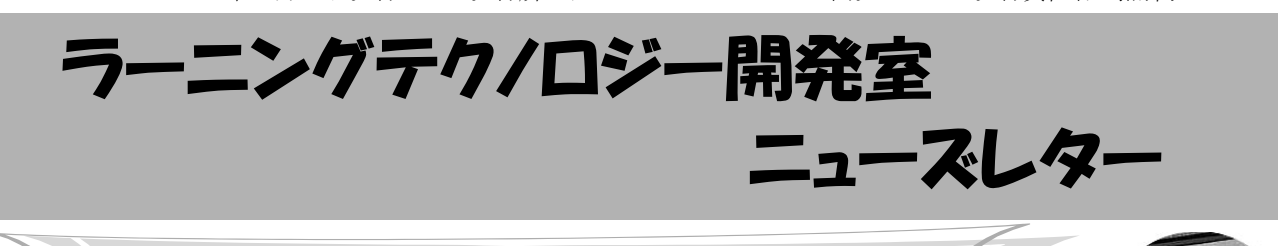

# WebCT活用授業レポート 教室での授業を補完するWebCTの活用例

 今回は,理工学部航空宇宙工学科の大森隆夫先生 にお話をうかがいます.

LT どのようにお使いになっているのでしょうか.

大森先生 最近の試みとしては、試験前に、練習問 題と解答を配るのに使いました.試験に向けてこの 問題を解いてしっかりと練習をすることを目的とし ています.公平性の観点から,その回の授業に出て いなかった学生も入手できるようにしたいと考えて いました. それに、授業の最終回の後からでも配る ことができます. 今回は、練習問題の作成が間に合 わなかったので,「あとでWebCTに出しておくから ね」と言っておき,試験の1週間前に載せました. 以前はプリントした練習問題を渡すので研究室に取 りに来るように言って部屋の前にプリントを置いて 自分で取れるようにもしていたのですが、取りに来 ないんですね.WebCTに載せると自宅でもアクセス できますから,学生にとっても良い形で情報提供が できたと思います.特に今回のように試験まで日が ない時は,助かります.それから,プリントした り、配る時間が省略できますから、それもメリット ですね.

LT 確かに、授業以外のタイミングで資料を配付 し,受け取ることができるのは教員と学生の双方に とって大きなメリットがありますね.

大森先生 紙と電子書類の利点はそれぞれにありま すが,授業は,基本的には黒板に手書きで進めてい ます. 学生にはノートに一つ一つ書きながら進める

勉強の方法を通して,ものを理解 することはどういうことかを知っ てもらいたいと考えています. そ の中で、視野を広げたり、興味を

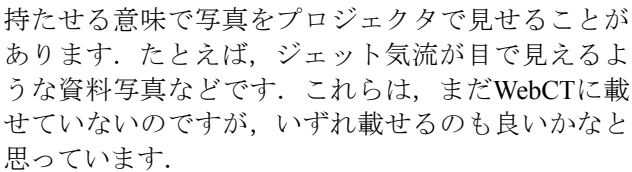

LT 学生が見たいと思ったときに資料をまた見るこ とができるという意味では,WebCTは教室で行われ ている授業を補完する手段の一つと言えそうです. その他には,どのようなことをお考えでしょうか. 大森先生 後期からは、連絡事項の徹底、たとえば 実習に使う製図道具をきちんともってくるようにと いったことなどをしっかりと周知するのにも使おう と考えています. また、あらかじめ問題や解答を少 しアップロードしておくのがいいかなと思っていま す.できれば解決に至るヒントなどを途中で出せる ようにして,自分で勉強するようにできるとよいの ですが.問題はともかく,ヒントなどをしっかり準 備するとなると,結構大変そうで躊躇しますね. LT そうですね. まず数問でも載せられるのはいか がでしょう.先生が準備された問題解答のセットを テストの形式にしてWebCTに載せる作業はLT開発

# お知らせ

#### ◆ FD・LT合同セミナー「授業改善セミナー」

・日時:11月15日(月) 13:20~

 (宇都宮キャンパスは学祭後片付けで休講の日です) ・会場:宇都宮キャンパス 本部棟2号館1階101室 授業実践の考え方や実践結果・授業改善などの情 報を共有し,教育改善に役立てることを目的としたセ ミナーです.

詳細はLT開発室のウェブサイトをご覧ください.

### ◆ 情報教育研究集会 参加者募集中

 平成22年度 情報教育研究集会が,12月10~11日に 京都府民総合交流プラザ京都テルサにて開催されま す. 詳細は以下のウェブサイトをご覧ください.

http://conf2010.media.kyoto-u.ac.jp/

#### ◆ セミナー・学会・大会等 報告

#### ☆私情協 ICT利用による教育改善研究発表会

私情協主催による「ICT利用による教育改善研究発 表会」が8月7日に開催されました. 本学からは佐々木 茂講師の発表があり,教職員5名が聴講参加しました.

#### ☆教育システム情報学会第35回全国大会

教育システム情報学会(JSiSE)主催による「第35回 全国大会」が8月26~28日に開催されました.本学から は,教員5名が参加し,4件の発表を行いました.

室でお手伝いしています.いつでもお声がけいただ ければと思います.今日はありがとうございました.

#### ☆私情協 教育改革ICT戦略大会

私情協主催による「教育改革ICT戦略大会」が9月1~ 3日に開催されました.テーマ別自由討議の分科会A において,渡辺准教授が本学のLMSの導入と活用例 について講演を行いました.本学からは教職員8名が 参加しました.

 以上3件の報告の詳細は,LT開発室のウェブサイト をご覧ください.

### ☆第66回LTセミナー 「ID入門セミナー」

 放送大学 ICT活用・遠隔教育センター川淵明美先生 を招聘し,インストラクショナル・デザイン(ID)を テーマとしたワークショップを行いました.セミナー の詳細や資料,ビデオはLT開発室のウェブサイトまた は,WebCTの「eラーニングの広場」をご覧ください.

# 宇都宮キャンパスにおける講義ビデオ配信システムの活用

 宇都宮キャンパスでは,2009 年度より新しく講義 ビデオ配信システム(ビデオライブラリ)を導入し, 授業などで活用しています. 2009 年度では、前 期・後期合わせて28科目の授業で活用されました. ビデオライブラリを使うことで,講義や実験・実習 の手順などのビデオを履修者に限定してインター ネット配信できます. 配信に際しては、履修者が教 材の一部として参照しやすいように,ビデオライブ ラリ上のビデオへのリンクをWebCTコース内に配 置しています.ここでは,ビデオライブラリが授業 でどのように利用されているのかご紹介します.

 ヒューマン情報システム学科の古井貞隆先生は, 教室での数学の講義を90分通して撮影し,不要な部 分をカットしたビデオを通学課程と通信課程の両方 で活用しています.

 ヒューマン情報システム学科の熊澤弘之先生は, 宇宙通信学などの講義を90分撮影したあと,学習項 目ごとに分割し,これらをWebCTコース内の対応 する学習コンテンツから関連付けて配信していま す. これにより、履修者は必要な学習項目に焦点を 絞った学習がしやすくなります.

 総合基礎の横山明子先生は,キャリアデザインな どの授業において外部講師の講演を録画し、履修者 に対して配信しています.

# ■ WebCT Tips

### ~InternetExplorer8からのWebCTアクセス~

InternetExplorer8(以下IE8)でWebCTにログ インすると,MyWebCTが表示されるまでに非常に 時間がかかることがあります. こんな時は、IE8の 互換表示機能をお使いください.この機能を使うと 古いブラウザ向けに設計されたWebサイトを表示で き,テキスト・画像・テキストボックスなどが正し く位置合わせされていない場合に,正しく表示され るようになります.

互換表示の設定方法には2つあります.

☆互換表示ボタンでの設定 アドレスバーにある「互換表示」ボタン 図を クリックします.

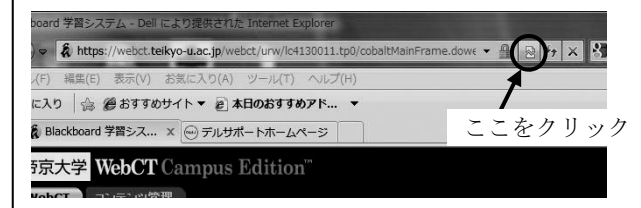

 情報科学科の荒井正之先生は,プ ログラミングの授業においてミニ講

義などを配信するのに活用しています. ミニ講義は 最初から配信を目的として授業時間外に撮影したも ので,WebCTコースコンテンツから関連付けて配 信しています. 荒井先生のほかにも、実習授業など で行ったミニ講義やツールの使い方の説明などをそ の場で撮影したあと,配信している事例がありま す. このような短時間のビデオは、理解する上でつ まずきやすいポイントの説明や,授業後に必要に なった補足説明,実験・実習の手順などの説明に活 用できます.

 以上のようなビデオ配信は,履修者の復習や欠席 者のフォローのほか、eラーニング補講にも活用で きます.

 今回ご紹介したようにビデオライブラリを活用す るためには,講義などの撮影,ビデオの編集,配信 の設定やWebCTコースからのリンク作成作業が必 要になります.LT開発室ではこれら一連の作業を 支援しており、実際に活用されている多くの先生方 は、この支援サービスを利用しています.また、ビ デオ教材を活用する上でのご相談も随時受け付けて おりますので,ご興味のある方は LT 開発室までお 声かけください.

### eラーニングの広場から LTセミナーの資料,ビデオが見られます

WebCTの教職員限定コース「eラーニングの広 場」では,帝京大学WebCT教職員ユーザのための 情報を公開しています.その中の1つとしてLTセミ ナーで使用した資料、録画したビデオを掲載してい ます. ぜひご活用ください.

☆「互換表示設定」に互換サイト追加での設定 ツールバーの「ツール」―「互換表示設定」を選 択します.WebCTであれば,「teikyo-u.ac.jp」を 互換サイトとして追加します.

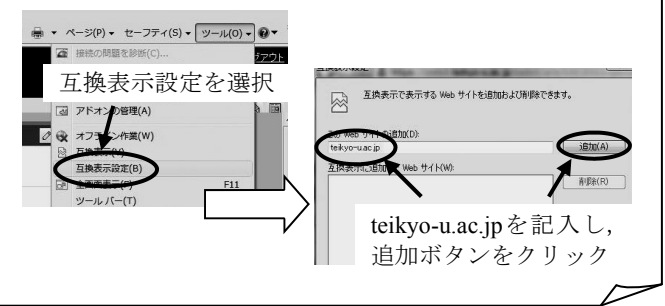

**編集後記** 今年の夏は暑かったですね.暑さ寒さも彼岸までと言いますが,お彼岸後は本当に朝夕涼しくなってきまし た.学内でも金木犀の香りや木々の色付きで秋の訪れを感じることができるようになりました.後期授業も始まり何かと 忙しい日々,体調を崩さないよう気をつけたいものです. 前期はWebCTを活用した授業が160科目ありました. (渡部)

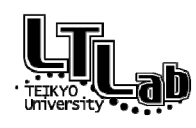

 ラーニングテクノロジー開発室連絡先 http://www.LT-Lab.teikyo-u.ac.jp/ 宇都宮キャンパス本部棟2号館2F 203室 028-627-7243 (直通) ◇室長:熊澤 弘之 LT-Support@LT-Lab.teikyo-u.ac.jp ◇室員:渡辺 博芳,古川 文人,高井 久美子,及川 芳恵,渡部 里美,秋澤 里美

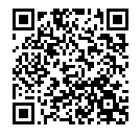